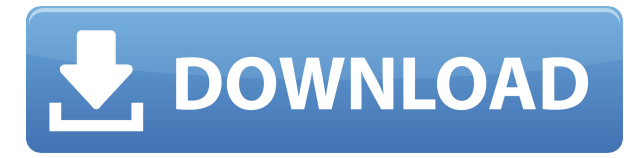

# **BootLine Crack + Keygen For (LifeTime) [Latest 2022]**

BootLine Download With Full Crack позволяет создавать загрузочные образы различных операционных систем на флешках. Вам просто нужно выбрать USB-накопитель, образ операционной системы и файл ISO, а BootLine позаботится обо всем остальном. Вы также должны иметь в виду, что вы можете добавить до десяти загрузчиков и удалить их по мере необходимости. Safari, Firefox, IE и другие веб-браузеры теперь могут получать доступ к вашим разговорам iMessage с экрана блокировки вашего iPhone или iPad, надстройки браузера активируются, когда ваше устройство выходит из спящего режима или когда вы его разблокируете, в зависимости от вашей конфигурации и ваша установка. Это означает, что вы можете без проблем получать последнюю статью для всех ваших частых контактов прямо с экрана блокировки. Чтобы включить функцию просмотра, вам просто нужно посетить список надстроек в Safari и загрузить расширение для разговоров iMessage. После активации разговоры в iMessage и WhatsApp могут быть доступны на экране блокировки из любого из ваших браузеров. Никаких дополнительных шагов не требуется, просто откройте, например, расширение iMessage в Safari и начните просматривать беседы. После загрузки надстройки вы можете получить доступ к специальной вкладке на главном экране iMessage, где размещены все разговоры WhatsApp и iMessages. Вы должны знать, что разговоры iMessage с других платформ чата также можно просматривать на этой вкладке. Как просматривать разговоры Facebook iMessages с экрана блокировки вашего iPhone Просматривайте экран блокировки с iPhone и iPad из любого веб-браузера. Делитесь последними новостями и интересными вещами через Facebook Messenger и WhatsApp. На iPhone, iPad и iPod touch коснитесь значка «Сообщение». На устройствах Android коснитесь значка WhatsApp. Когда откроется окно WhatsApp или Facebook Messenger, нажмите на разговор, которым вы хотите поделиться, и выберите опцию «Поделиться» в правом верхнем углу. Убедитесь, что доступ на запись включен. Измените приложение «Поделиться» на Facebook Messenger, нажав на значок карандаша, введите данные своей учетной записи Facebook и нажмите кнопку «Поделиться», после чего новость должна быть опубликована из вашего профиля Facebook. Точно так же вы можете отправить сообщение или изображение из своего профиля Facebook. Вы также можете ответить отправителю сообщения или первоначальному отправителю и пообщаться с ними, как обычно. Продолжайте просматривать разговоры с iMessage. На экране блокировки коснитесь значка iMessage, и ваши последние разговоры станут доступны для просмотра. Точно так же вы можете отправить сообщение или картинку с экрана блокировки.

### **BootLine Crack [32|64bit]**

Создавайте загрузочные USB-накопители для Windows, Linux и Mac OS X. Запишите и создайте загрузочный ISOобраз DVD или компакт-диска. С его помощью вы можете создавать загрузочные USB-накопители для Windows, Linux и Mac OS X. Windows, Linux и Mac OS X BootLine Free полностью совместим со всеми платформами Windows, Linux и Mac OS X. BootLine Burn поддерживает все основные современные операционные системы, такие как Windows 7, 8 и 10; Linux Ubuntu 16.04, Linux Mint, Debian и все доступные версии Mac OS X; также множество других операционных систем, включая Android, iOS и даже Commodore AmigaOS. BootLine Burn имеет интерфейс на основе браузера и поддерживает функции перетаскивания. BootLine Burn может загружаться из файлов ISO, непосредственно с жестких дисков, USB-накопителей или дисков CD/DVD/BD. Он поддерживает файловые системы FAT32, NTFS и Ext2/Ext3/Ext4. Запустите и откройте Internet Explorer, Chrome, Firefox и Safari. Загрузочные файлы ISO записываются с форматированием ISO9660, Joliet и RockRidge и накладываются на USBнакопитель. Загрузочные ISO-файлы Windows, Linux и Mac OS X (для этих платформ доступны загрузочные диски) можно использовать для загрузки с любого Mac, ПК и других ОС, поддерживающих загрузку с ISO-файлов. Загрузочные USB-накопители и CD/DVD-диски могут загружаться напрямую с любого Mac, ПК и других ОС, поддерживающих загрузку с USB-устройств. Загрузочные USB-накопители создаются с помощью универсальной утилиты Linux dd (драйвер устройства dos), которая работает с Windows, Linux, Mac OS X и другими операционными системами. Загрузочные USB-накопители могут быть отформатированы в файловых системах FAT32, NTFS, Ext2/Ext3/Ext4. Их можно использовать для загрузки с любого Mac, ПК и других ОС, поддерживающих загрузку с USB-накопителей. Загрузочные USB-накопители можно записывать с форматированием ISO9660, Joliet и RockRidge. Их можно использовать для загрузки с любого ПК, Mac или другой ОС, поддерживающей загрузку с USB-накопителей. Создайте и настройте свой собственный загрузочный USBнакопитель, CD/DVD и жесткий диск USB из файла ISO. Загрузочные USB-накопители можно использовать с любым ПК, Mac или другой ОС, которая поддерживает загрузку с USB-накопителей. Создайте загрузочную флешку из нескольких файлов ISO или из 1eaed4ebc0

#### **BootLine Crack**

BootLine — это легкое приложение, которое позволяет создавать загрузочные образы различных операционных систем на USB-накопителях. Скачать бесплатно Портативный BootLine (exe): Портативная версия BootLine — это многофункциональный инструмент, который позволяет вам выбирать нужный USB-накопитель, операционную систему и файлы ISO, которые вы хотите загружать, когда того требует ситуация. BootLine — это легкое приложение, которое позволяет создавать загрузочные образы различных операционных систем на USBнакопителях. Стандартное приложение поставляется с современным и элегантным интерфейсом, который позволяет вам выбирать нужный USB-накопитель, операционную систему и файлы ISO, которые вы хотите загрузить, когда того требует ситуация. Вы должны знать, что вы можете добавить до 10 загрузчиков и удалить их по мере необходимости отсюда. Интерфейс браузера немного более громоздкий и прочный, но он поставляется с практическим руководством на тот случай, если вы не знакомы с тем, как работает этот процесс. Преимущество создания загрузочной флешки с помощью этого пользовательского интерфейса заключается в том, что вам не нужно беспокоиться о загрузке и запуске какой-либо программы, о которой вы ничего не знаете. С другой стороны, вы должны иметь в виду, что он не позволяет вам создать файл ISO, поэтому вы можете использовать для этой цели другое стороннее программное решение. Хороший инструмент, позволяющий быстро создавать загрузочные флешки. В общем, BootLine — эффективная утилита, позволяющая в большинстве случаев записывать загрузчики на флешки без форматирования, чтобы можно было восстановить ОС в случае ее сбоя. 10 лучших плагинов WordPress — Метрики В этой статье вы найдете 10 лучших плагинов WordPress для метрик. Давайте узнаем, что такое плагины аналитики WordPress. Наша цель – помочь вам сделать лучший выбор. Читать далее. Мы думали, что составим список лучших плагинов WordPress из наших лучших списков в этом году. То есть плагины, которые нам просто понравились. Другие мы бы порекомендовали, основываясь на их впечатляющих характеристиках. Читать далее. Лучшие плагины WordPress для метрик, которые я бы порекомендовал: Журналы WP (автономно) У нас есть лучший список показателей WordPress, который называется WP Logs. Это и самостоятельный модуль, и полная замена Google Analytics, которая работает на WordPress. Тем не менее, у него есть несколько плагинов, которые необходимо иметь. Этот список выпущен в 2020 году с последними 5 плагинами, установленными в этой статье.

#### **What's New in the?**

BootLine — это легкий инструмент, позволяющий создавать загрузочные образы различных операционных систем на USB-накопителях. Важно отметить, что вы можете создавать резервные копии своих операционных систем и использовать их всякий раз, когда возникнет необходимость сохранить ценные данные в будущем. BootLine 1.7.2 Скачать бесплатно - ПК и Android Функции Поддержка для Windows 7/8/10; ХР; МакОС; линукс; Требования Процессор: Интел БАРАН: 256 МБ+ Дисковое пространство: 300 МБ+ Общий размер: 10,92 МБ Как установить Чаще всего после того, как вы установили свою операционную систему на нужный раздел и разместили там все свои личные данные, рекомендуется создать образ ОС, который служит точной резервной копией всех системных файлов, дисков и программ. . BootLine — это легкое приложение, которое позволяет создавать загрузочные образы различных операционных систем на USB-накопителях. Поставляется со стандартным и браузерным

интерфейсом Стоит отметить, что вы можете скачать портативную версию приложения или использовать его прямо из браузера, при условии, что у вас установлен Internet Explorer 9 или более поздней версии. Стандартное приложение поставляется с современным и элегантным интерфейсом, который позволяет вам выбирать нужный USB-накопитель, операционную систему и файлы ISO, которые вы хотите загрузить, когда того требует ситуация. Вы должны знать, что вы можете добавить до 10 загрузчиков и удалить их по мере необходимости отсюда. Интерфейс браузера немного более громоздкий и прочный, но он поставляется с практическим руководством на тот случай, если вы не знакомы с тем, как работает этот процесс. Преимущество создания загрузочной флешки с помощью этого пользовательского интерфейса заключается в том, что вам не нужно беспокоиться о загрузке и запуске какой-либо программы, о которой вы ничего не знаете. Работает с большинством операционных систем Как упоминалось ранее, программа позволяет вам записать образ любой операционной системы, которую вы используете в настоящее время.В дополнение к версиям Windows с 7 по 10, -bit, приложение может помочь вам создать аварийные диски и инструменты для создания разделов на вашем жестком диске. С другой стороны, вы должны иметь в виду, что он не позволяет вам создать файл ISO, поэтому вы можете использовать для этой цели другое стороннее программное решение. Хороший инструмент, позволяющий быстро создавать загрузочные флешки. В целом, BootLine — эффективная утилита, позволяющая

## **System Requirements For BootLine:**

Это действительно минимум в вашей системе. Очевидно, вам понадобится какой-нибудь компьютер. Я использовал MacBook Pro, но любая система, на которой можно запустить Photoshop, подойдет. Для этого руководства вам не нужна сложная система, компьютер с установленным обновлением Windows 10 или Mac. Вам также нужна довольно чистая окружающая среда. Если в вашей файловой системе есть мусор, вы не сможете увидеть, что происходит. Там есть несколько хороших руководств для того, что вам нужно.

Related links: